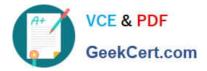

# PEGAPCDS86V1<sup>Q&As</sup>

Pega Certified Data Scientist (PCDS) 86V1

## Pass Pegasystems PEGAPCDS86V1 Exam with 100% Guarantee

Free Download Real Questions & Answers **PDF** and **VCE** file from:

https://www.geekcert.com/pegapcds86v1.html

### 100% Passing Guarantee 100% Money Back Assurance

Following Questions and Answers are all new published by Pegasystems Official Exam Center

Instant Download After Purchase

- 100% Money Back Guarantee
- 😳 365 Days Free Update
- 800,000+ Satisfied Customers

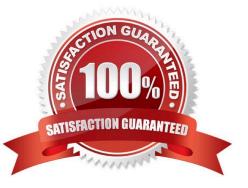

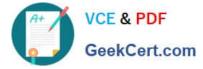

#### **QUESTION 1**

In a decision strategy, to import actions you use a(n)\_\_\_\_\_.

- A. Offer data component
- B. Data import component
- C. Proposition data component
- D. Import data component

Correct Answer: B

#### **QUESTION 2**

Which property is automatically recomputed for each decision component?

- A. Propensity
- B. Priority
- C. Order
- D. Rank
- Correct Answer: A

#### **QUESTION 3**

An online store is interested in increasing its revenues from cross-selling and wants to predict the acceptance rate of the offers presented on their website.

A customer/\'s propensity to accept an offer increases when\_\_\_\_\_. .

- A. similar offers were rejected by the customer
- B. similar offers were accepted by the customer
- C. the offer was rejected by similar customers
- D. the offer was accepted by similar customers

Correct Answer: B

#### **QUESTION 4**

What is the most accurate description of proactive retention?

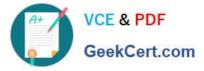

- A. Anticipates potential customer churn
- B. Enables the business to reduce the number of credit risk customers
- C. Enables business to respond to customers when they contact a call center
- D. Simplifies the process of retaining customers

Correct Answer: A

#### **QUESTION 5**

What happens when you increase the performance threshold setting of an Adaptive Model rule?

- A. The number of active predictors increases.
- B. The correlation threshold decreases.
- C. The performance of the model is increased.
- D. The number of active predictors may decrease.

Correct Answer: A

Reference: https://pegasystems2.https.internapcdn.net/pegasystems2/marketing/C-762- StudentGuide.pdf

PEGAPCDS86V1 PDF Dumps PEGAPCDS86V1 VCE Dumps PEGAPCDS86V1 Practice Test